# Course Contract (syllabus)\*\*\* **Financial Auditing-Accounting 58 Online section** Spring 2017 (**Canvas**\* and Pearson **MyAccountingLab**\*\*)

Email: [kwakchris@deanza.edu](mailto:kwakchris@deanza.edu) **Phone: 408.864.8969**

Professor Christopher Kwak College **Online Education Center (OEC)** Office Hour: online/ by appointment. Is located at **Media Learning Center Building #210** Phone: 408-864-5727 (Voice Mail) **Email: [onlineeducation@deanza.edu](mailto:onlineeducation@deanza.edu)**<br>Email: **kwakchris@deanza.edu Phone: 408.864.8969** 

**\*Canvas** (**[https://deanza.instructure.com](https://deanza.instructure.com/)**) is the **new** De Anza College-maintained online learning management system and free of charge to all enrolled students. Each term, Instructor-created lecture notes, media files, demo cases, discussion topics, and many other learning resources are available at this class Canvas site**.** Enrolled students should be able to access this course by logging into Canvas via college MyPortal using MyPortal credentials. De Anza Online Education Center monitors campus Canvas system and contact info is listed at above.

New college online orientation link: <https://deanza.instructure.com/courses/1106>

**\*\*MyLab (MyAccountingLab) [\(http://myaccountinglab.com\)](http://myaccountinglab.com/)** is the Pearson publishing's learning management system. Inside custom textbook (student value edition) purchased at on-campus bookstore includes a unique access code (either buy from our college bookstore or can also be purchased from Pearson site). Use the purchased **access code** to register into **Pearson MyLab** class content (via Canvas; **links are inside of Canvas site**). Pearson MyLab class content are integrated into your Canvas class site, thus please **access all MyLab course assignments and content through our class Canvas (via Navigation tab**). **(See more detail at textbook purchase options and Pearson MyAccountingLab registration step-by-step instruction in this syllabus)**

**Course Structure**: This is an online course. **Online courses require substantial motivation and selfdiscipline.** Course work and exams must be completed by each specific due dates and time. **There are no exceptions for late work**. Two websites are used in the course. However, **Canvas (De Anza)** and **MyLab (Pearson) are linked, which means students access both MyLab content via Canvas with one single log-in**. Thus, all course work will be completed within class **Canvas** site accessing Pearson course content and all chapter assignments using Pearson MyLab **without** leaving class **Canvas** platform.

**College Prerequisite (advisory)** courses: Complete Financial accounting, Managerial accounting, and all **Intermediate** Accounting course series with satisfactory passing grades.

#### **Course Description:**

**Introductory level of Financial Audit** encompasses many principles and procedures used to gather evidence to support the opinion expressed in the "Auditor's Report". This introductory course covers the basic concepts involved with various types of audits with emphasis on the application of auditing standards and techniques used in Statutory Audits, Procedural Audits and Operational (Internal) Auditing with references to special areas of auditing such as Information Systems, government auditing, etc.

Witnessing recent corporate malfeasance and financial reporting obfuscation events in our nation lately, we all know now that accounting is too important to managers, organizations, and societies to be left to accountants alone. Accounting information is often a basis for decisions. Accounting reports are often the basis on which the effectiveness of stewardship decisions and actions are evaluated.

# **Course Objective:**

The two primary objectives of this introductory course are as follow:

- 1. To introduce students to the basic **Inter-linked and intertwined underlying auditing and attestation concepts**.
- 2. To demonstrate how to apply those concepts to audit and assurance professional services.

With above-mentioned two primary focal points, there are related **core Big Three Concepts**-**Risk, Materiality, and Evidential matter**- that underlie the audit/assurance process, a single inter-linked and inter-twined one-whole-process.

## **Student Learning Outcomes (SLO):**

- 1. List the 10 GAAS (Generally Accepted Auditing Standards) and explain how and why they are followed.
- 2. Demonstrate knowledge of how GAAS are integrated throughout the financial audit examination process.
- 3. Demonstrate knowledge of a systematic audit approach using the three-major underlying and interlinked concepts: audit risk, audit materiality, and audit evidence.

## **REQUIRED Textbook (or e-book) with an access code to MyAccountingLab (Pearson):**

**Title of textbook: Auditing and Assurance Services, 16 th edition, Pearson, authors: Arens, Elder, Beasley. Pearson learning management system: MyAccountingLab (MAL)**

## **Textbook (and/or e-book) purchase options:**

**1. College campus bookstore, all-in-one, student discounts value option: The bookstore package includes: print book (3-hole-drilled), eBook & an access code for MyAccountingLab. You will redeem the code during the registration process. (De Anza College Book Store website address: [http://books.deanza.edu\)](http://books.deanza.edu/)**

**2. Online Purchase: instant access online to MyAccountingLab during the registration process. (sign in to your class Canvas and then** Select **MyLab & Mastering** in the Course Navigation. If you already purchased custom textbook at on-campus bookstore then your unique access code came with your textbook, thus enter the code to complete registration.

#### **Pearson MyLab: Student Registration Instruction for Spring 2017 Acct 58**

Sign in to **Canvas** and enter your Canvas course. Do one of the following:

- Select any Pearson link from any module. OR
- Select **MyLab & Mastering** in the Course **Navigation (inside of Canvas)**, and then select any course **link on the Pearson page**.

Get access to your Pearson course content

- **1.** Enter your Pearson account **username** and **password** to **Link Accounts.** You have an account if you have ever used a Pearson MyLab & Mastering product, such as MyMathLab, MyITLab, MySpanishLab, MasteringBiology or MasteringPhysics. If you don't have a Pearson account, select **Create** and follow the instructions.
- 2. Select an access option:
	- **Enter the access code that came with your textbook** or was purchased separately

from the bookstore. Otherwise;

- Buy access using a credit card or PayPal account. OR
- If available, get **temporary access** by selecting the link near the bottom of the page.
- **3.** From the You're Done page, select **Go to My Courses.**

**Note:** We recommend you always enter your MyLab course through **Canvas**.

**De Anza College Book Store website address: [http://books.deanza.edu](http://books.deanza.edu/)**

#### **Assessment of Student Achievement**:

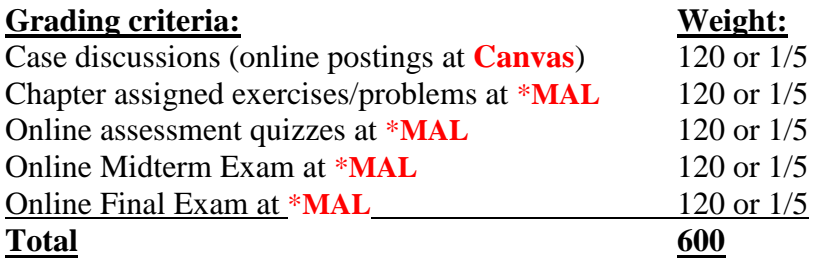

Grade range: A grade = 90%-100%, B grade = 80%-89%, C grade = 70%-79% D grade =  $60\%$ - $69\%$ , F grade = below  $60\%$  (+ and – will be refined with a range). **\*MAL** (Pearson MyAccountingLab accessed **from Canvas**)

> *"Tell me, I'll forget Teach me, I remember Engage me, I learn." - Chinese proverb*

#### **Philosophy of Learning & Course Expectations**:

In a learning environment, everyone becomes a teacher and everyone becomes a student. Learning is your personal responsibility. The instructor is a **mentor, facilitator, and coach** in your **active** and unique learning process. **("Sage on stage" vs. "Guide on the side")**

Class participation is strongly encouraged. Questions pertaining to the course or relating to the accounting/finance/business field are also welcome throughout the term. Class lectures will be focused on helping students understand the "WHY's" (the concept behind the mechanics) rather than the mere mechanics of the subject matter. Please do not use memorization as a substitute for understanding.

After observing students for many years and drawing from my own experiences as a student, I believe that students learn best by actively questioning and explaining. In this course, I encourage you to join in class discussions and bring questions to class. This means that in order to receive the maximum benefits out of classroom time, you will need to read the assigned topics thoroughly well in advance.

Learners will become successful by helping others become successful. One of most effective ways of learning any subject matter **is to teach it to someone else**. By actively engaging in-group learning, you will be practicing the attributes of questioning, organizing, and connecting knowledge. Also, you will be learning to learn and to teach others, and you will be developing **interpersonal skills** you will need for successful careers in accounting or any other business field.

Learning is a collaborative process between all the members of the class. I hope we can help each other to create a supportive learning environment throughout the term.

### **Tentative Weekly Course Calendar:**

**NOTE:**

- End-of-chapter **homework assignments** will be posted by chapter at assignment tabs on the **MAL (myaccountinglab) via Canvas** and available 24/7 with specified due date/time.
- Thorough chapter **reading** should be completed prior to case analysis, assigned questions, papers, and homework attempts.
- **Instructor's lecture notes, chapter outlines, power point slides, mini-cases, relevant realworld examples, news articles, and other study aid materials** such as audio/visual files will be available on the **Canvas**site in the "Resources" area, topic by topic.
- The following schedule is subject to change and may be adjusted to reflect student learning and class progress.
- **Week 1: Course Introduction and online discussions begin** (If any student needs a help for college Catalyst account set up or tech support, please visit College Online Ed Center at [http://deanza.edu/online-ed/.](http://deanza.edu/online-ed/) All students must be enrolled, registered, and access to both instructional sites: **Canvas** and **Pearson MAL (via Canvas) Study Chapter 1**-The Demand for Audit and Other Assurance Services

**Week 2: Study Chapter 2**-The CPA Profession and **Study Chapter 3**-Audit Reports

**Week 3: Study Chapter 6**-Audit Responsibilities and Objectives

**Week 4: Study Chapter 7**-Audit Evidence

- **Week 5: Study Chapter 8**-Audit Planning and Materiality
- **Week 6: Midterm Exam** (covering chapters: 1, 2, 3, 6, 7 & 8) date will be announced and posted at the course website well in advance of the exam date.
- **Week 7: Study Chapter 9**-Assessing the Risk of Material Misstatement

**Week 8: Study Chapter 11**-Internal Control and **Study Chapter 12**-Assessing Control Risk and Reporting on Internal Controls

**Week 9: Study Chapter 13**-Overall Audit Plan and Audit Program and **Study Chapter 14**- Audit of the Sales and Collection Cycle: Tests of Controls and Substantive Tests of **Transactions** 

**Week 10: Study Chapter 16**-Completing the Tests in the Sales and Collection Cycle: Accounts Receivable and **Study Chapter 23**-Audit of Cash (limited coverage to Cash audit only)

**Week 11: Study Chapter 24**-Completing the Audit

All topics in previous chapters are all interconnected to each others topics and chapters as a **"interconnected One-story"** audit process and intertwined as in **One whole inter-linked audit underlying concepts**)

**Week 12: Final exam week. Review all chapters for comprehensive final exam. Final Exam (online via Canvas)** date will be announced and posted at class Canvas well in advance.

**Important Note: Daily chapter reading, daily log-in to our instructional web sites, and doing homework questions on a daily basis are essential and required in order for you to have adequate level of learning covering all 14 chapters in this intense 12-week course period structure.** The average student workload is minimum 2 to 3 hours of work outside of class for every credit hour of coursework **on a weekly basis (minimum 15 to 20 hours per week for a 5-credit unit course).**

## **Note re: Text chapter coverage and Cycle Audit chapters in textbook:**

The textbook chapters (26 chapters) are to be covered for a full 18-week semester or over two quarters. We, as one quarter auditing program, we must be selective in terms of chapter coverage. Thus, we will cover the above-mentioned chapters in our course calendar. These 14 chapters can be categorized as  $\frac{3}{5}$ groups as follow:

- 1. **4 "foundation" chapters (ch.1, 2, 3, & 6)**,
- 2. **6 "core" chapters as highlighted above (ch.7, 8, 9, 11, 12 & 13**), also related to the **3 focus areas: Risk, Materiality, and Evidential matter** (stated in this syllabus earlier), and
- 3. **4 "application" chapters (ch.14, 16, 23, & 24**).

In terms of auditing many different accounting/business cycles, "**Sales cycle" (revenue, accounts receivables and cash collection cycle)** is chosen to study in our course. That is because sales revenue accounting cycle is the biggest cycle for most businesses, but the lion-share of CPA exam questions (compare to other business cycles) is from this sales/revenue cycle. (More than 80% questions are from sales/revenue cycle audit)

#### **Core chapters**:

The **foundation** of any audit is the evidence obtained and evaluated by the auditor. The auditor must have the knowledge and skill to accumulate **sufficient appropriate evidence** on every audit to meet the standards of the profession. Ch.7 deals with the types of evidence decisions auditors make, the evidence available to auditors, and the use of that evidence in performing audits and documenting the results.

#### **Statement on Academic Integrity**:

Academic integrity is expected from each student. Cheating and plagiarism in ANY form will NOT be tolerated. Cheating may appear to be a tempting short-run solution to a problem. In the long run though, those who cheat, really cheat themselves. You are in college to learn something that will be helpful later in life. If you fail to learn it, then you will have problems later. In addition, the business and accounting world certainly does not need more dishonest people. **Cheating and plagiarism** is treated very seriously in this course and will result in a failing grade for either the exam/assignment or for the entire course. The business division dean and the Campus Judicial Affairs Officer will also be notified. This notification will result in a permanent record, which may affect your future academic and professional career. All coursework must be done b the enrolled student only. All written work must be your own original work except where you quote others with proper attribution. Failure to do so will be treated as plagiarism. Some written work may be submitted to Turnitin.com to test for originality. **Disruptive behavior is also not acceptable. Students who behave in a disruptive manner will be dropped from the course, at the discretion of the instructor.**

#### **Course Admission and Withdrawal:**

Please register for this course through De Anza College Admissions and Records office first. **All students must be officially registered** first. Registering at Connect only allows you access to assignments and quizzes for the course. It does NOT make you a registered student in the college official enrollment roster.

It is **your responsibility to withdraw from the course**; otherwise the appropriate grade will be assigned to your official college transcript at the end of the term. Please notify your instructor if you drop from the course. However, any enrolled students who have Not done any course work (or have not even logged once in course sites) by the end of First Week will be dropped. (**Note: for online courses, "no activity" on instructional websites is considered same as "No Show" in traditional classroom face-to-face courses.)**

Dropping "No Show" students: State Regulatory Education Code Title 5, section 58004(c) requires that "each district, by the end of the business of the day immediately preceding the census date, drop all students who are inactively enrolled in the course."

**Required Online Orientation must be completed by the end of first week.** Students who do not complete the online orientation by the due date may be dropped**. Orientation is found at: <http://deanza.edu/distance> There** is No On-Campus orientation meeting for this online course.

#### **No Late Add Policy After Completion of 10% of Instruction and Coursework:**

To protect **Student Learning Outcomes** and to maintain appropriate college-level accounting **Course Integrity** working within our **intense and compact quarter** system, No Adds will be allowed to this course **after completion of the FIRST week of instruction**, approximately the 10% of instruction (the most critical portion of an accounting course content) of a term.

#### **About the Instructor, Christopher Kwak, CPA, CFE\*, CFF\*:**

Professor Kwak is a licensed CPA in the state of California with over 20 years of industry experience in major firms such as Hewlett Packard (HP), PriceWaterhouseCoopers, and Chevron USA, specializing in cost management, financial reporting, mergers & acquisitions, and forensic accounting. Professor Kwak has held many positions at HP including senior corporate Internal Auditor, senior financial analyst, business control manager, and division Controller. He also worked as a senior associate and an audit manager at PriceWaterhouseCoopers, one of the Big Four international accounting/consulting firms, specializing in Mergers & Acquisitions, Financial Reporting, Business Litigation and Investigation services, and Start-up and Emerging business advisory services.

Current academic postings & professional affiliations:

- Full-time faculty member at **De Anza College Business-CS Division**.
- Adjunct Professor of Accountancy at **Santa Clara University Leavy School of Business** Graduate School MBA program
- Adjunct Professor of Accountancy at **S.F. Golden Gate University**.
- Adjunct Professor of Accountancy at **Saint Mary 's College of California**.
- A CPA member, American Institute of Certified Public Accountants (AICPA).
- A CFF member, AICPA, Certified in Financial Forensic (CFF).
- A CFE member, Association of Certified Fraud Examiner (ACFE).

**\*CFE**, Certified Fraud Examiners, a license issued by ACFE (International Association of Certified Fraud Examiners, World Headquarters in Austin Texas)

**\*CFF**, Certified Financial Forensics, a license issued by AICPA (American Institute of Certified Public Accountants, national headquarters in New York City)

**As a teaching professor, professor Kwak would like to encourage you be a passionate and life-long learner in your "Active Learning" (John Dewey, the father of experiential and active learning) life journey.**

I hope you will greatly benefit from this course. If I can be of assistance during the term, please contact me. Have an enjoyable and successful term.

Professor Kwak.

Key to Successful Learning is **Pre-class session preparation**:

**If you come to class (online or in-class) prepared but confused, you may not feel comfortable, but there is good chance you will leave with closure on most of the session learning objectives. By contrast, if you come feeling comfortable but not prepared, there is good chance that you will leave totally confused.**

\*\*\***NOTE: This Course Contract (Syllabus) represents a contractual agreement. Enrolled** 

**Students are responsible for reading this entire Syllabus and abiding by all provisions** 

**identified in this official document. Student registration in this course signifies acceptance** 

**of all requirements, terms, and conditions.**

# **Pearson MyAccountingLab Student registration instruction:**

## **Enter your Canvas course**

- 1. Sign in to **Canvas** and enter your Canvas course.
- 1. Do one of the following:
	- Select any Pearson link from any module. OR
	- Select **MyLab & Mastering** in the Course Navigation, and then select any course link on the Pearson page.

## **Get access to your Pearson course content**

1. Enter your Pearson account **username** and **password** to **Link Accounts.**

You have an account if you have ever used a Pearson MyLab & Mastering product, such as MyMathLab, MyITLab, MySpanishLab, MasteringBiology or MasteringPhysics.

- If you don't have a Pearson account, select **Create** and follow the instructions.
- 2. Select an access option:
	- Enter the access code that came with your textbook or was purchased separately

from the bookstore.

- Buy access using a credit card or PayPal account.
- If available, get temporary access by selecting the link near the bottom of the page.

3. From the You're Done page, select **Go to My Courses.**

**Note:** We recommend you always enter your MyLab course through **Canvas**.

# **Get your computer ready**

For the best experience, check the system requirements for your product at: http://www.pearsonmylabandmastering.com/system-requirements/

# **Need help?**

For help with MyLab & Modified Mastering with Canvas, go to: http://help.pearsoncmg.com/mylabmastering/canvas/student/en/index.html